# **Mental Capacity Act**

## Processes at a Glance

This leaflet details typical Mental Capacity Act (MCA) proceedings to help you better understand what's involved and what you can do. You can view the list of MCA simplified and normal track applications at www.judiciary.gov.sg. You will go through the MCA simplified track application if there are no objections as regards the appointment of deputies to help the patient in decision-making. If there are concerns about the choice of deputies or other issues, or if the powers sought fall outside the scope of the MCA simplified track, you will need to file an MCA application on the normal track.

# **Mental Capacity Act (MCA)**

The MCA allows patients who have lost mental capacity to have 'donees' or 'deputies' appointed to make decisions on their behalf.

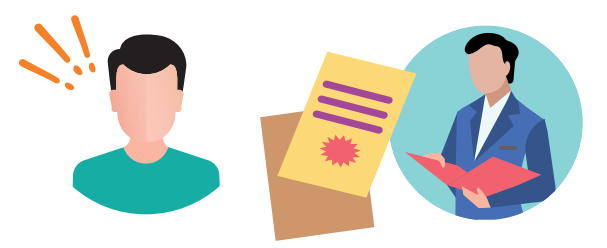

## Who is a patient in the context of MCA?

• An individual who lacks mental capacity to make decisions due to an impairment of or disturbance in the functioning of the mind or brain.

Please note that lack of mental capacity must be substantiated through an official *medical report.*

#### When might one need to make a MCA application?

A person would need to make a MCA application if:

• He/she wishes to be appointed by the Court as "deputy" in order to have the legal authority to make decisions for a friend or relative who has lost mental capacity.

## **Dos and Don'ts of Applicants / Deputies**

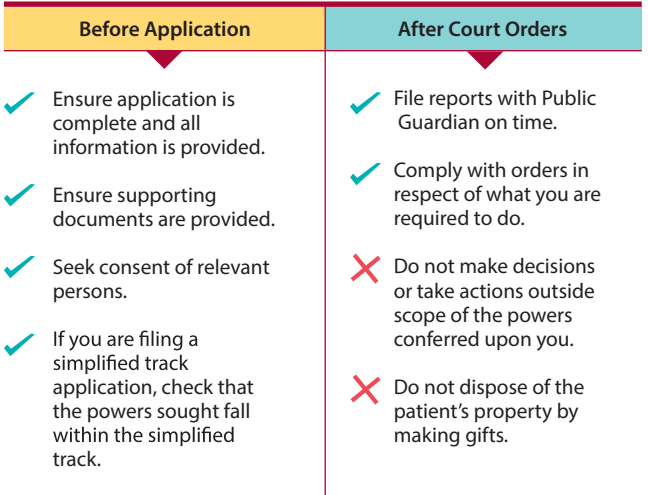

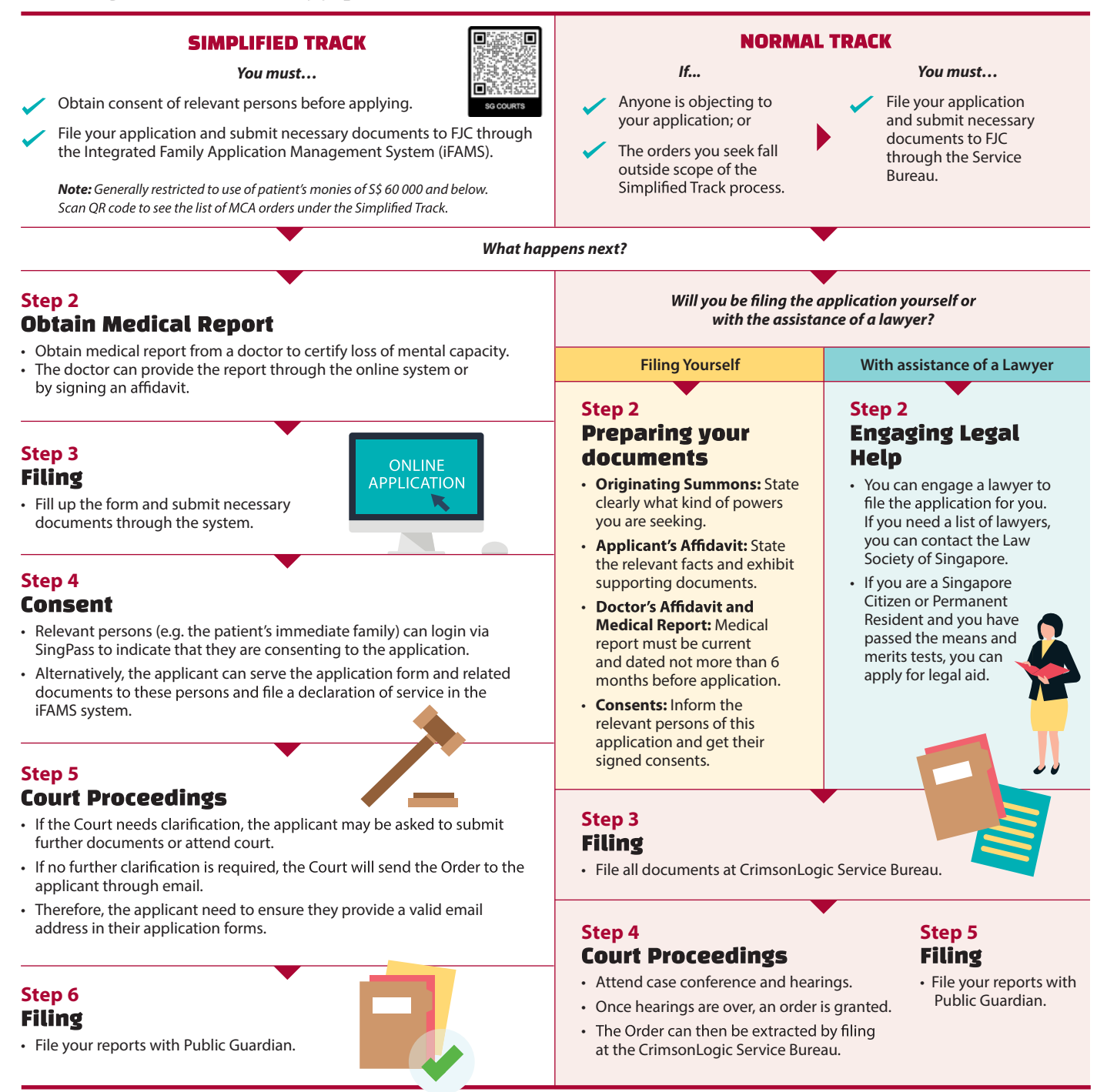

#### What happens if you wish to object to an application filed by someone else?

*You should…*

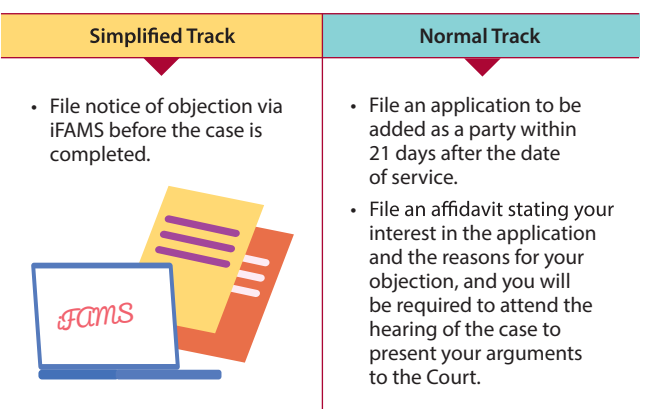

#### Why should you choose the Simplified Track?

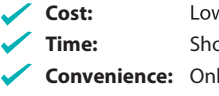

ver filing cost.

**The rime** processing time.

**Line application and** communication by email.

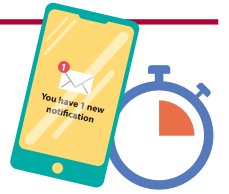

## **Filing your application**

You can either file the application to the Court yourself or you can choose to engage a lawyer to represent you. If you wish to file the application yourself, all legal and procedural requirements must be followed. The Family Justice Courts cannot give you any legal advice on what you should say or do in relation to your application. If you are unsure of the legal and procedural requirements, you may wish to consult a lawyer for legal advice.

#### **CrimsonLogic Service Bureau (Normal Track)**

1 Havelock Square Level 2, State Courts Singapore 059724 Tel. No.: 6538 9507

*Operating Hours*  Mon to Fri: 8:30am to 5pm Sat: 8:30am to 12.30pm Sun and Public Holidays: Closed

iFAMS Electronic Filing System (Simplified Track) Website: https://ifams.gov.sg

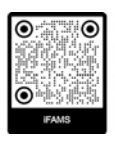

#### **Understanding the guide**

Affidavit: A formal written statement setting out the facts of your case.

**Deputy:** An individual appointed by the Court to act on behalf of a person who lacks mental capacity ("P").

**Donee:** An individual conferred the authority under a Lasting Power of Attorney to make decisions for a donor. **Donor:** An individual who confers the authority under a Lasting Power of Attorney for a donee to make decisions for him/ her should he/she lack mental capacity in future.

**Originating Summons:** One of the two modes in commencing a civil action. **Public Guardian: An officer** appointed to establish and maintain a register of Lasting Power of Attorney, and supervise deputies appointed by the Court. **Relevant persons:** Individuals who have an involvement in the patient's life and/or who are likely to have an interest in the application. Often immediate family members would be considered relevant persons but, depending on the facts of the individual case, distant relatives or non-family members may also be considered relevant persons.

#### **Disclaimer**

- The flow chart represents the typical processes only. The Judge has the full discretion to direct the best possible course of action at any point in time.
- This publication is produced for general information only and does not constitute any form of legal advice or specific advice about any individual case.
- FJC disclaims any and all liabilities in connection with the contents of this publication.
- Always seek legal advice when in doubt.

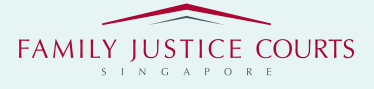